# 令和5年度学校教育の情報化指導者養成研修 実施要項

#### 1 目 的

「GIGA スクール構想の実現」を踏まえ、児童生徒1人1台端末の環境における ICT の効果的な活用 を一層促進するとともに、学習指導要領において、「情報活用能力」が全ての学習の基盤となる資質 ・能力として位置付けられたことを踏まえ、その育成のため、教師の ICT 活用指導力の向上を図る必 要がある。これらを円滑に実施するためには、地域や学校の実態に即して学校教育の情報化を組織的 に推進することが重要である。

 本研修では、各学校や地域における学校教育の情報化を組織的に推進する指導者として必要な知識 を習得する。さらに、研修後の成果活用を通して、1)学校教育の情報化に関する諸課題の改善に専 門的知見を活用し、組織的な取組を推進する力、2)学校、地域において教職員の専門性向上を推進 する力を発揮できる指導者の養成を図る。

- 2 主 催 独立行政法人教職員支援機構
- 3 共 催 文部科学省
- 4 期 間 令和5年9月20日(水)~9月22日(金)
- 5 実施方法 Web 会議サービス「Google Meet」を用いた同時双方向通信によるオンライン研修
- 6 配信元 独立行政法人教職員支援機構 つくば本部 〒305-0802 茨城県つくば市立原3番地
- 7 標準定員 120名

### 8 受講者

#### (1)受講資格

- ① 都道府県・指定都市・中核市教育委員会の指導主事及び教育センターの研修担当主事並びにこ れに準ずる者(学校教育の情報化のための整備活動に係わる者を含む)
- ② 小学校、中学校、義務教育学校、高等学校、中等教育学校及び特別支援学校の校長、副校長、 教頭、主幹教諭、指導教諭及び教諭であって、学校や当該地域において、教職員に対し本研修の 内容を踏まえた研修のマネジメントを推進する指導者としての活動を行う者
- ③ 当機構の修了証書をもって単位認定を行う(予定を含む)教職大学院の学生(教職経験のある 者に限る)
- ※「第5次男女共同参画基本計画」(令和2年12月25日閣議決定)を踏まえ、本研修における 女性教職員の割合を10%以上とすることを、当機構として目標としている。女性の積極的な推 薦について配慮すること。

#### (2)推薦人数

推薦する場合、以下のとおりとする。

各都道府県教育委員会においては2名程度とする。各指定都市教育委員会、各中核市教育委員会、 各都道府県知事部局、附属学校を置く各国公立大学、国立青少年教育振興機構等においては1名 程度とする。

#### (3)推薦手続

推薦期限は、令和5年7月24日(月)とする。

 各都道府県・指定都市教育委員会等においては、候補者を取りまとめて「研修システム」により 推薦を行う。ただし、中核市教育委員会においては、[様式1]により都道府県教育委員会に連 絡し、都道府県教育委員会が「研修システム」により推薦を行う。

#### (4)受講者の決定

 各都道府県・指定都市教育委員会等からの推薦に基づき、教職員支援機構が決定し通知する。た だし、標準定員を超過する場合は、受講者数を調整することがある。そのため、「研修システム」 により推薦を行う際に、推薦機関ごとに候補者の推薦順位を入力すること。

#### 9 研修内容

別紙「日程表」のとおりとする。

#### 10 事前課題

#### (1)研修成果活用計画書の作成

受講者および所属長は事前に「研修成果活用計画書」を作成し、提出すること。なお、様式、提 出方法等については、受講者決定時に別途連絡する。

# (2)その他の事前課題

その他の事前課題がある場合は、受講者決定時に別途連絡する。

#### 11 研修成果の活用

 本研修は、受講者の研修成果を各学校や当該地域で活用することを前提としている。そのため、 研修終了後1年程度の期間を経た後に、研修成果の活用状況(研修企画、研修講師、他校訪問等) についてのアンケート調査を実施する。推薦者は、研修修了者に対し、研修成果を効果的に活用す る機会の提供、確保等の配慮をすること。

## 12 その他

- (1)所定の課程を修了した受講者には、修了証書を授与する。受講者推薦の際に、必ず受講者の氏名 を確認し、正確に記入すること。
- (2)本研修は、Web 会議サービス「Google Meet」を用いて、同時双方向通信を行うオンライン研修で ある。受講にあたっては、当該ソフトウェアのインストールやインターネット通信環境の確保の他、 相互に音声・映像をやりとりする協議等ができるよう、音声マイク・Web カメラ等の必要機器、も しくはそれらを備えた端末を1人1台準備すること。

 本研修で「Google Meet」を利用いただくための Google アカウントや簡易マニュアルを当機構で 作成し、受講者決定時に連絡する。「Google Meet」にブレイクアウトルームや画面共有の機能が あり、また、Google アカウントにより、講義資料を閲覧したり、Google Classroom に参加したり

することができる。

なお、アンケートの回答等については、学習管理システム「学びばこ」を用いる。「学びばこ」 の利用方法についても当機構より受講者決定時に連絡する。

- (3)受講者が研修に専念できるよう、推薦者には適切な受講環境及び研修時間の確保等、特段の配慮 をお願いする。
- (4)本研修の受講に際し、特別な配慮が必要な者(障害、持病等)を推薦する場合には、事前に当機 構に相談すること。

# 令和5年度 学校教育の情報化指導者養成研修 日程表 令和5年9月20日~令和5年9月22日

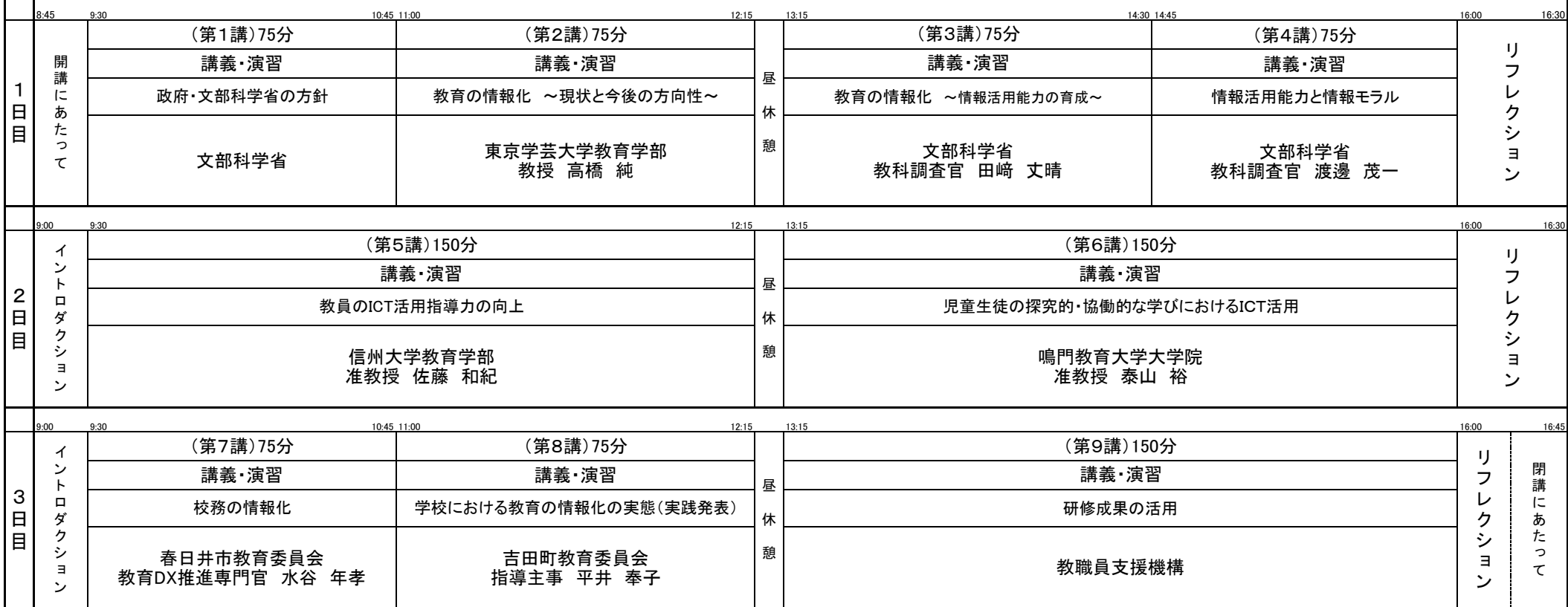

※各講義は、「GIGAスクール構想の下で整備された学校における1人1台端末等のICT環境の活用に関する方針について(令和4年3月3日 初等中等教育局長通知)、

「教育の情報化に関する手引き-追補版-(令和2年6月)」及び「GIGAスクール構想の実現」の実態を踏まえた内容としています。

※午前・午後に15分間の休憩を入れます。

別紙

# 教職員支援機構 研修受講者推薦名簿 記入例

— 年度 — 2023<br>研修名 — 学校教育の情報化指導者養成研修<br>開催期間 — 2023/09/20(水) ~ 2023/09/22(金)

選択項目 入力項目

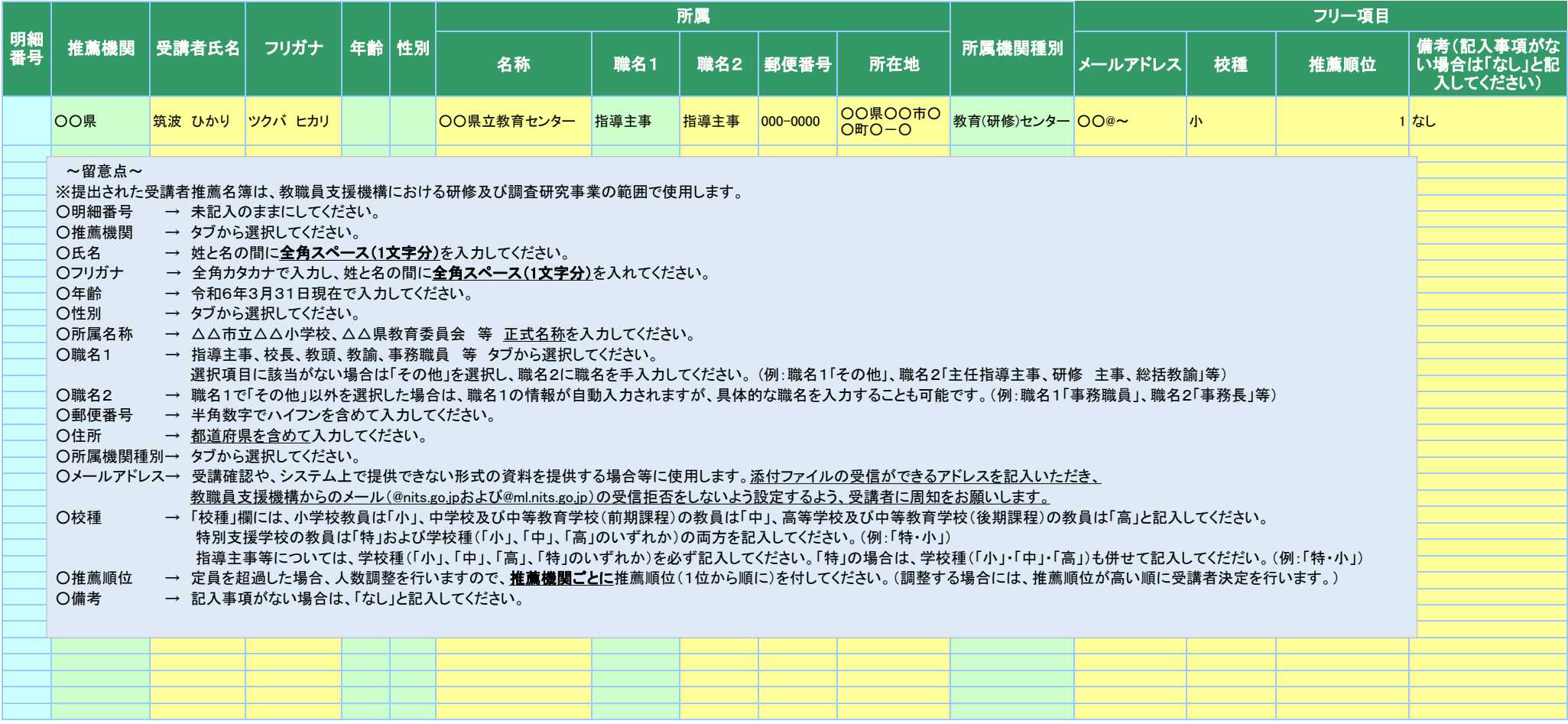

様式1